# Note for coordinate system conversion

## Yuta Itoh

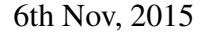

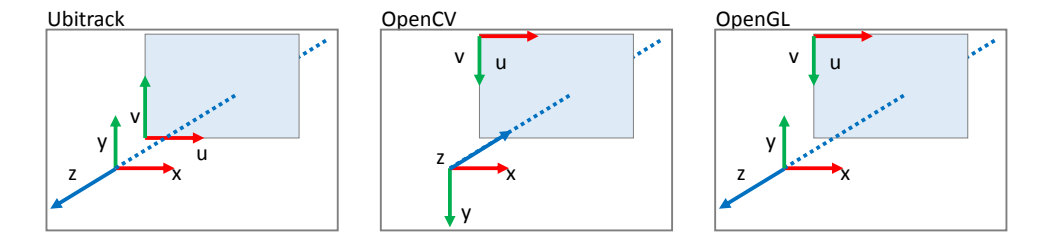

Figure 1: Coordinate systems of Ubitrack, OpenCV and OpenGL<sup>1</sup>.

# 1 Camera parameter conversions

Perspective projection with radial and tangential distortion<sup>2</sup>:

$$
x' = x/z\n x'' = x'S + 2p1x'y' + p2 (r2 + 2x'2)\n u = fxx'' + cx
$$

$$
y' = y/zy'' = y'S + p1(r2 + 2y'2) + 2p2x'y'y = f2y'' + cy
$$

where  $S = \frac{1+k_1r^2+k_2r^4+k_3r^6}{1+k_1r^2+k_2r^4+k_3r^6}$  $\frac{1+k_1r^2+k_2r^2+k_3r^6}{1+k_4r^2+k_5r^4+k_6r^6}$ . *S* is constant regardless of the signs of *x* and *y*.

<sup>&</sup>lt;sup>1</sup>Under a typical OpenGL programming convention before converting to Normalized Device Coordinates, which is *left-handed*

<sup>2</sup>http://docs.opencv.org/modules/calib3d/doc/camera\_calibration\_and\_3d\_reconstruction.html

#### 1.1 From OpenCV (image top-left) to Ubitrack

The *v*-axis of the image plane and *y*-axis and *z*-axis of the camera coordinates have to be flipped. Namely, −*y* has to be projected to *h*−1−*v*, and *x* to *u*, this follows

$$
\begin{cases}\n\hat{p}_1 &= p_1 \\
\hat{p}_2 &= -p_2 \\
\hat{f}_x &= -f_x \\
\hat{f}_y &= -f_y \\
\hat{c}_x &= c_x \\
\hat{c}_y &= h - 1 - c_y\n\end{cases}
$$

.

Note that  $f_y$  *should* stay the same. The same conversion applies from Ubitrack to OpenCV.

## 1.2 From OpenCV (image bottom-left) to Ubitrack

The *y*-axis and *z*-axis of the camera coordinates have to be flipped. Namely, −*y* has to be projected to  $v$ , and  $x$  to  $u$ 

$$
u = \hat{f}_x(\hat{x}S + 2\hat{p}_1\hat{x}'\hat{y}' + \hat{p}_2(r^2 + 2\hat{x}'^2)) + \hat{c}_x
$$
  
\n
$$
u = \hat{f}_x(-x'S - 2\hat{p}_1x'y' + \hat{p}_2(r^2 + 2x'^2)) + \hat{c}_x
$$
  
\n
$$
f_x(x'S + 2p_1x'y' + p_2(r^2 + 2)) + c_x = -\hat{f}_x(x'S + 2\hat{p}_1x'y' - \hat{p}_2(r^2 + 2)) + \hat{c}_x
$$

$$
v = \hat{f}_y \left( \hat{y}'S + \hat{p}_1 \left( r^2 + 2\hat{y}'^2 \right) + 2\hat{p}_2 \hat{x}'\hat{y}' \right) + \hat{c}_y
$$
  
\n
$$
v = \hat{f}_y \left( y'S + \hat{p}_1 \left( r^2 + 2y'^2 \right) - 2\hat{p}_2 x'y' \right) + \hat{c}_y
$$
  
\n
$$
f_y \left( y'S + p_1 \left( r^2 + 2y'^2 \right) + 2p_2 x'y' \right) + c_y = \hat{f}_y \left( y'S + \hat{p}_1 \left( r^2 + 2y'^2 \right) - 2\hat{p}_2 x'y' \right) + \hat{c}_y
$$
  
\n
$$
f_y \left( y'S + p_1 \left( r^2 + 2y'^2 \right) + 2p_2 x'y' \right) + c_y = \hat{f}_y \left( y'S + \hat{p}_1 \left( r^2 + 2y'^2 \right) - 2\hat{p}_2 x'y' \right) + \hat{c}_y
$$

, this follows

$$
\begin{cases}\n\hat{p}_1 &= p_1 \\
\hat{p}_2 &= -p_2 \\
\hat{f}_x &= -f_x \\
\hat{f}_y &= f_y \\
\hat{c}_x &= c_x \\
\hat{c}_y &= c_y\n\end{cases}
$$

Note that *f<sup>y</sup> should* stay the same. The same conversion applies from Ubitrack to OpenCV.

# 1.3 From Ubitrack to OpenGL

The *v*-axis of the image plane has to be flipped

$$
h - 1 - v = \hat{f}_y y'' + \hat{c}_y \nh - 1 - f_y y'' - c_y = \hat{f}_y y'' + \hat{c}_y \n-f_y y'' + h - 1 - c_y = \hat{f}_y y'' + \hat{c}_y.
$$

This follows

$$
\begin{cases} \hat{f}_y &= -f_y \\ \hat{c}_y &= h-1-c_y \end{cases}.
$$